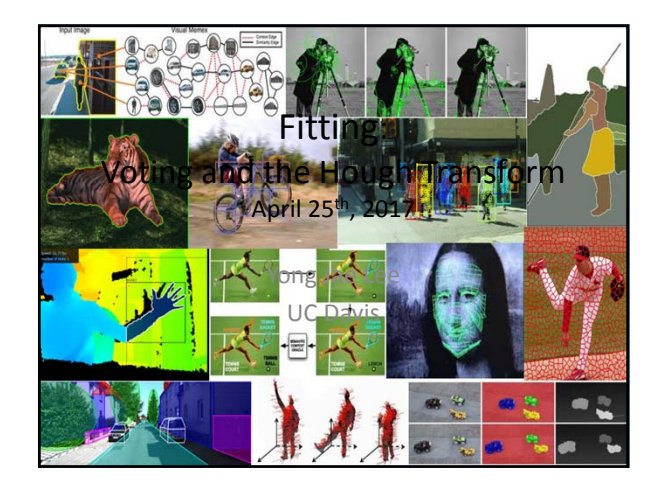

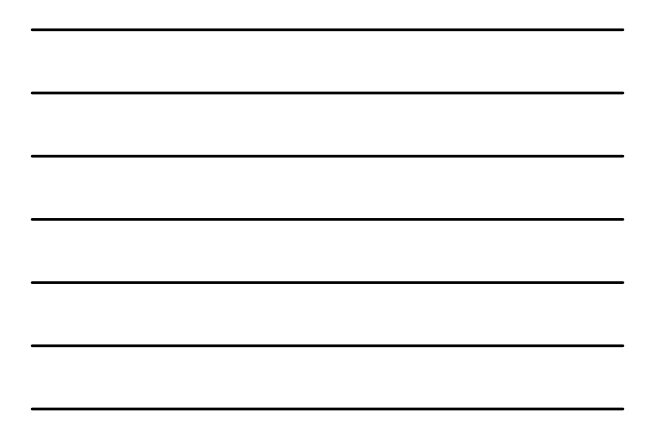

### Announcements

- PS0 grades are up on Canvas
- Please put name on answer sheet
- PS0 stats:

e credit: Kristen Grauman

- Mean: 91.28
- Standard Dev: 10.46

# Last time: Grouping

- Bottom-up segmentation via clustering
	- To find mid-level regions, tokens
	- General choices -- features, affinity functions, and clustering algorithms
	- Example clustering algorithms • Mean shift and mode finding: K-means, Mean shift
	- Graph theoretic: Graph cut, normalized cuts
- Grouping also useful for quantization – Texton histograms for texture within local region

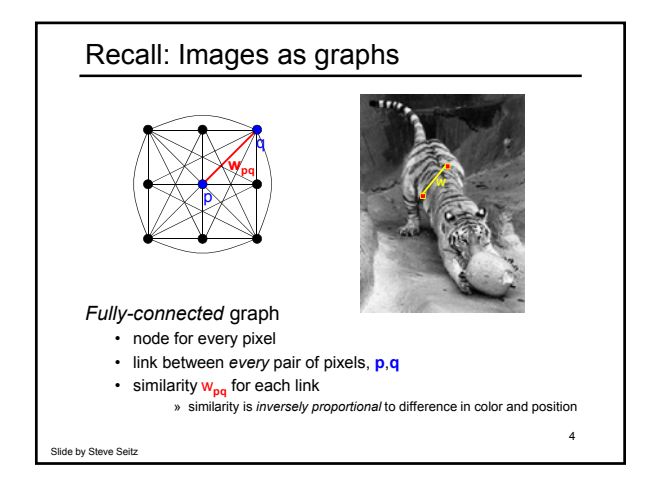

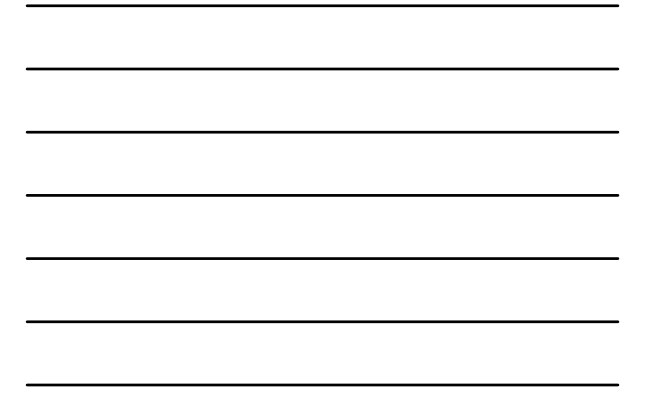

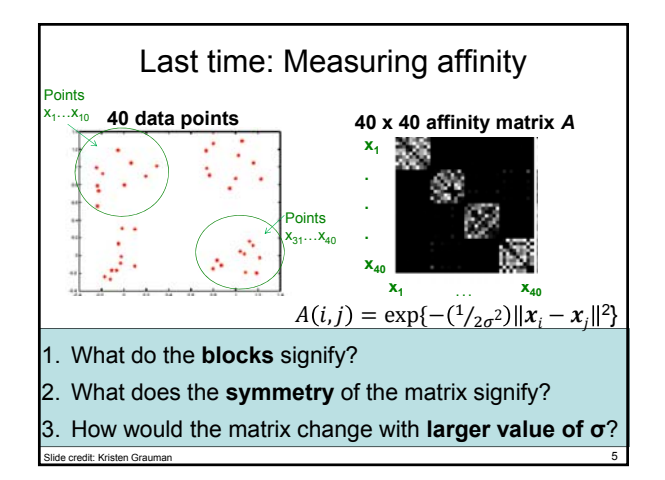

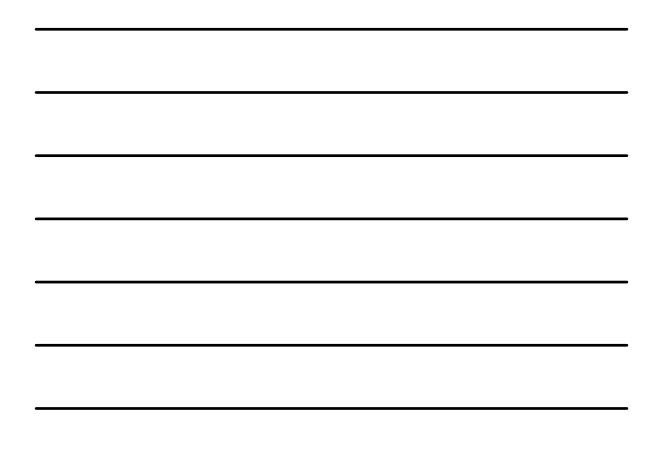

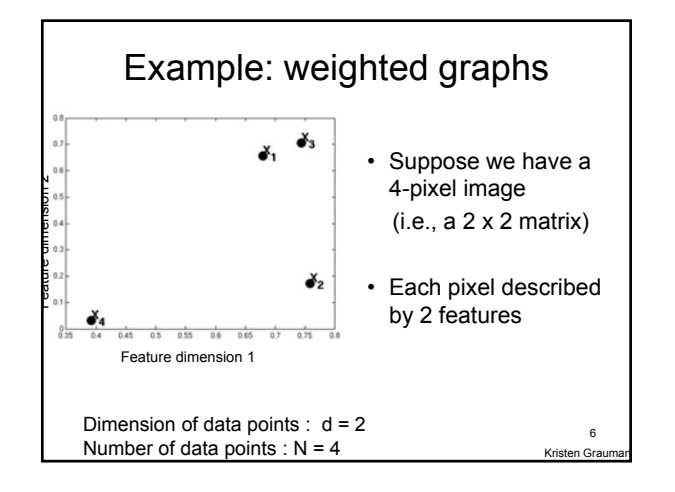

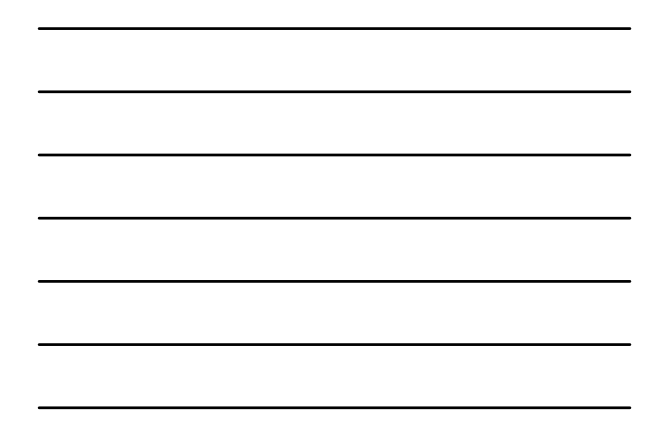

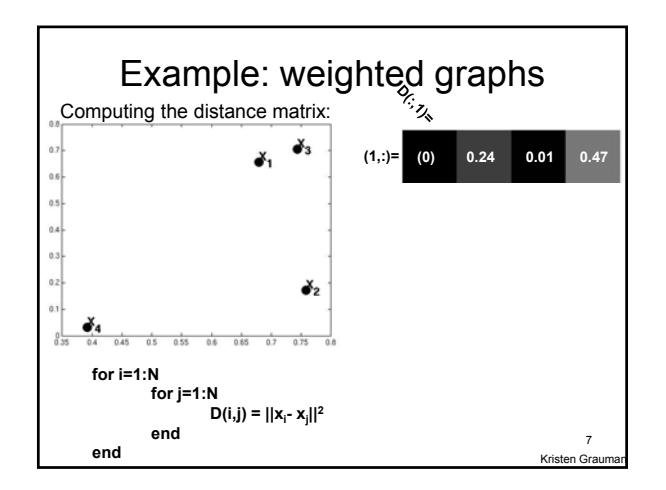

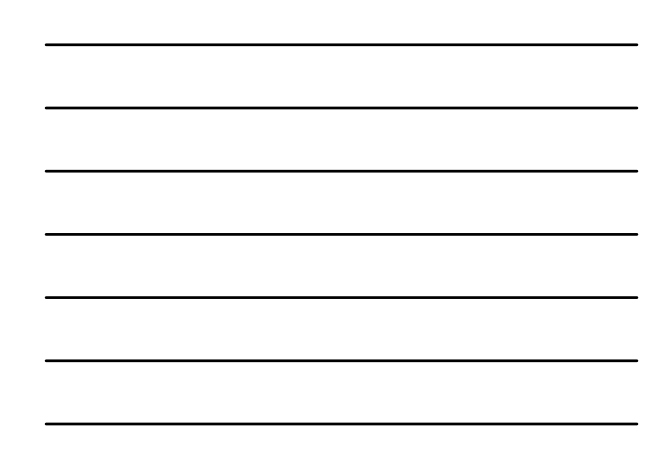

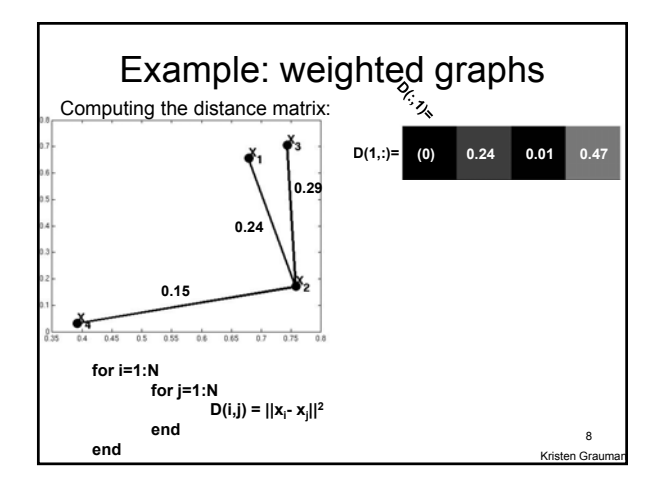

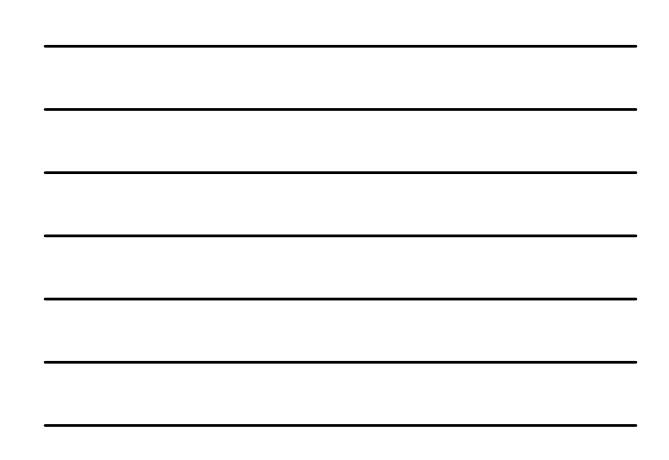

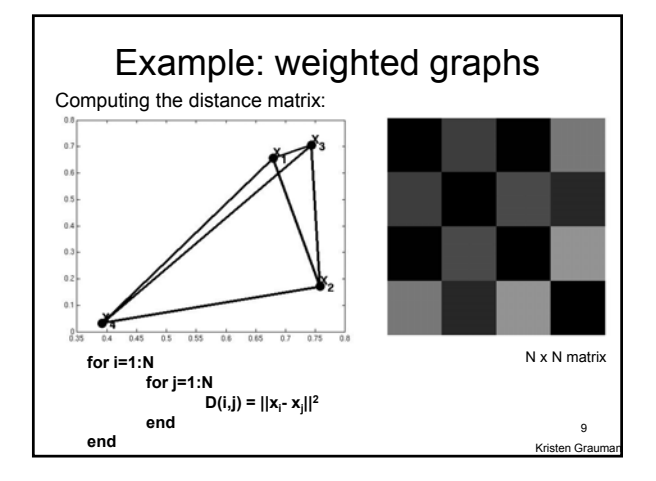

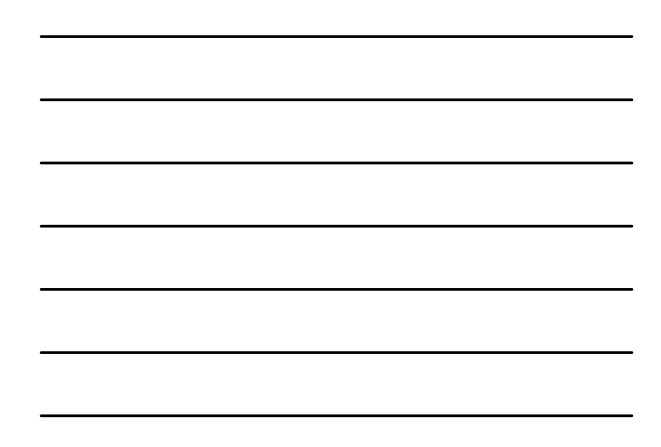

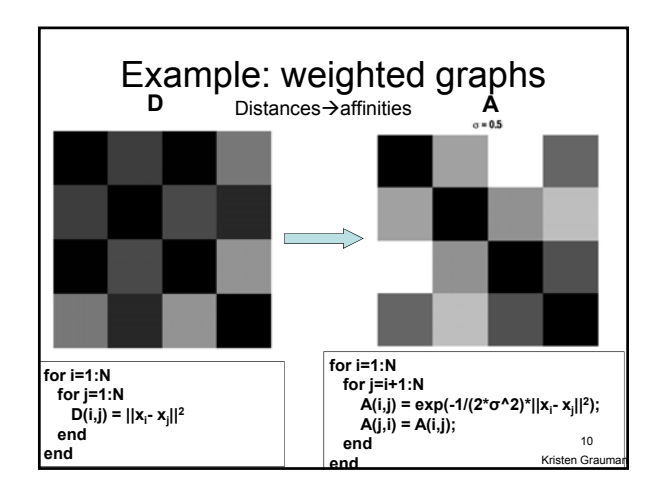

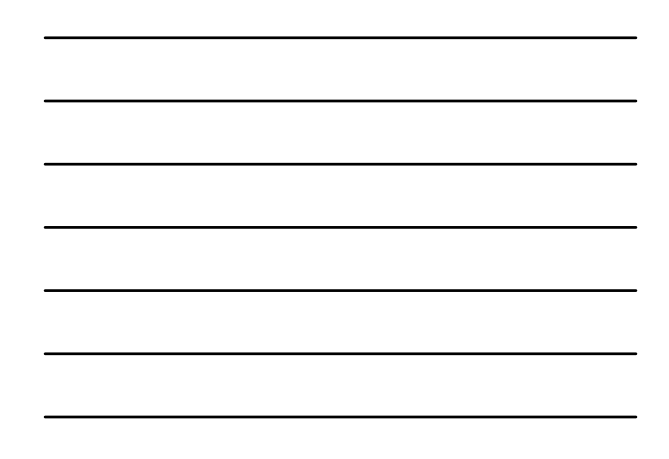

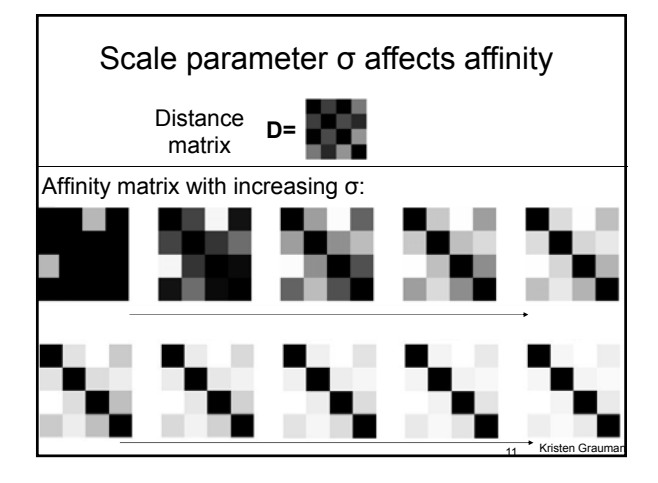

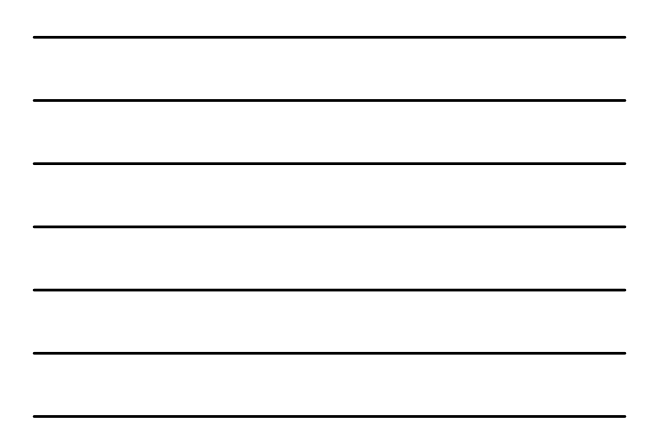

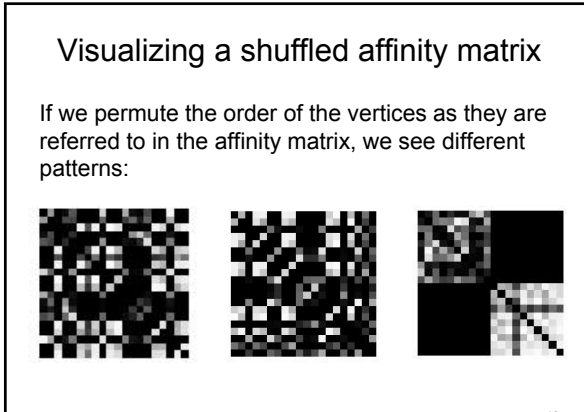

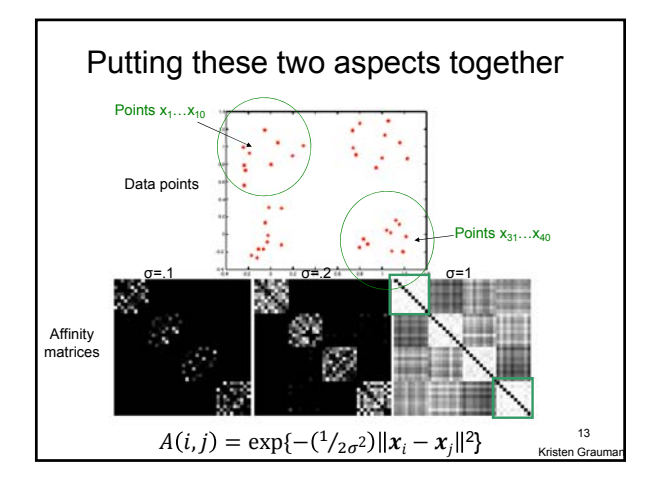

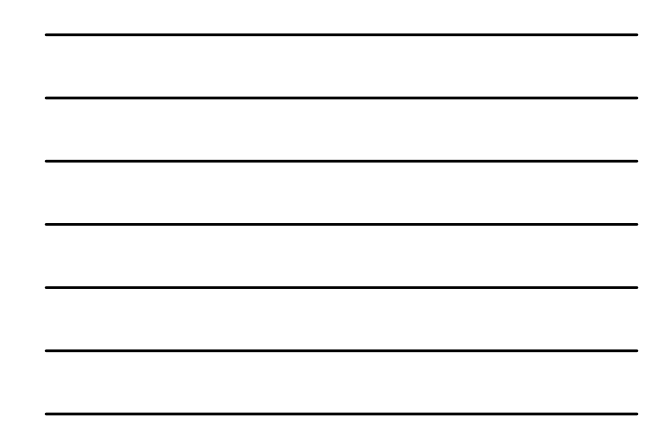

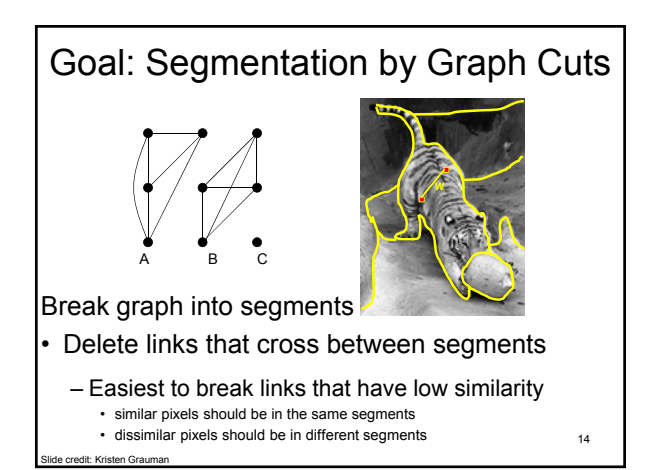

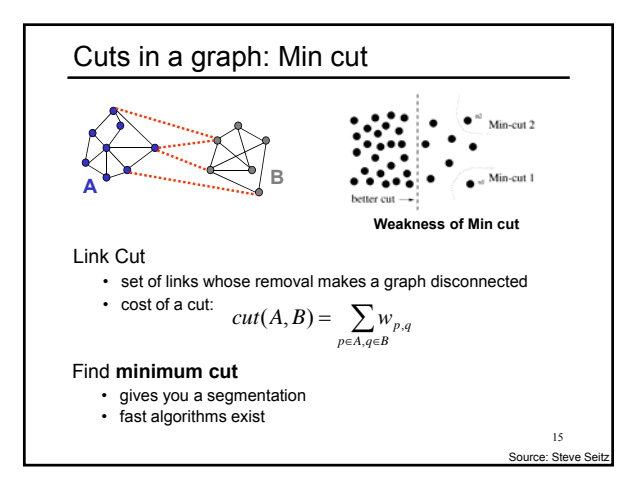

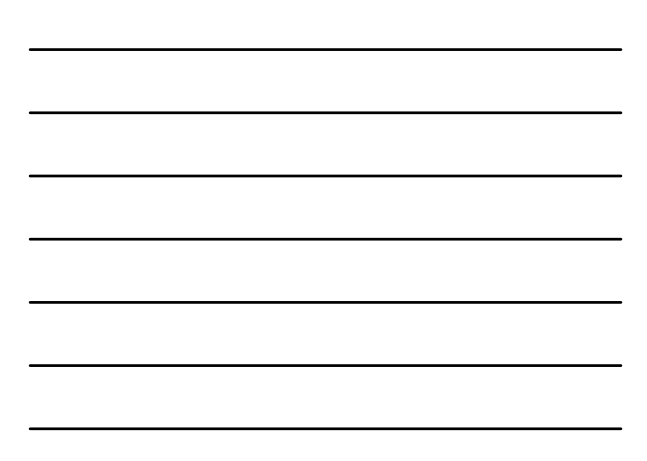

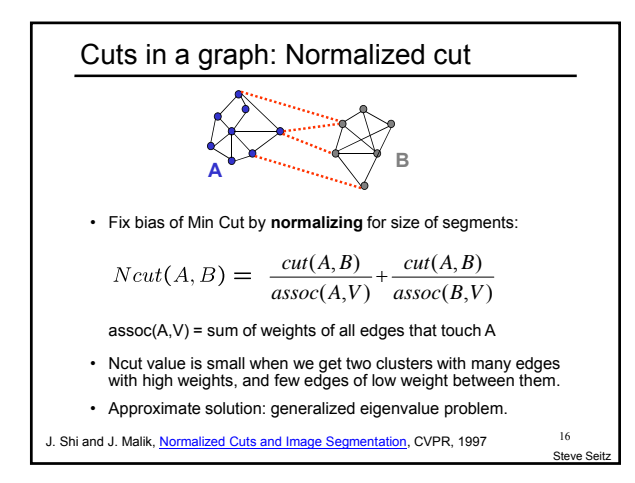

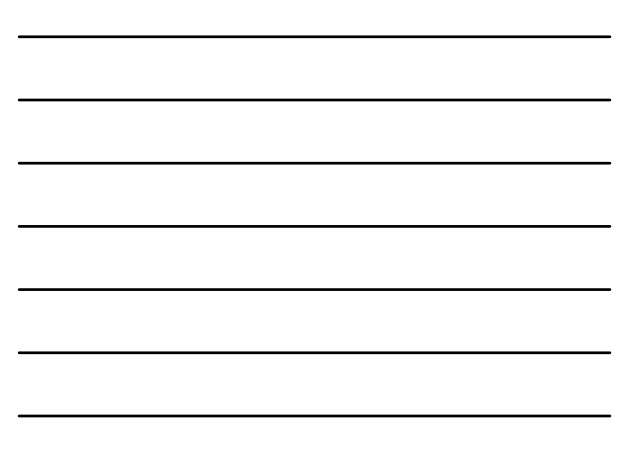

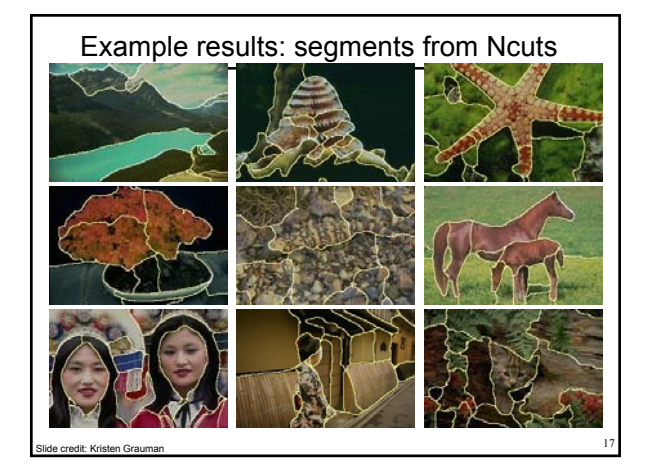

# Normalized cuts: pros and cons

#### Pros:

- Generic framework, flexible to choice of function that computes weights ("affinities") between nodes
- Does not require model of the data distribution

### Cons:

- Time complexity can be high
	- Dense, highly connected graphs  $\rightarrow$  many affinity computations
	- Solving eigenvalue problem
- Preference for balanced partitions

Kristen Grau 18

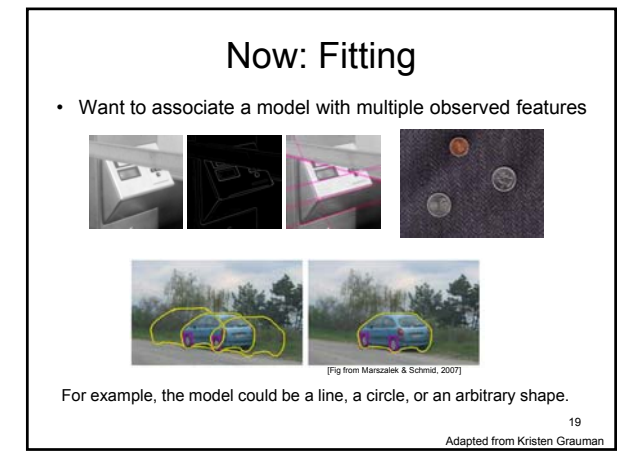

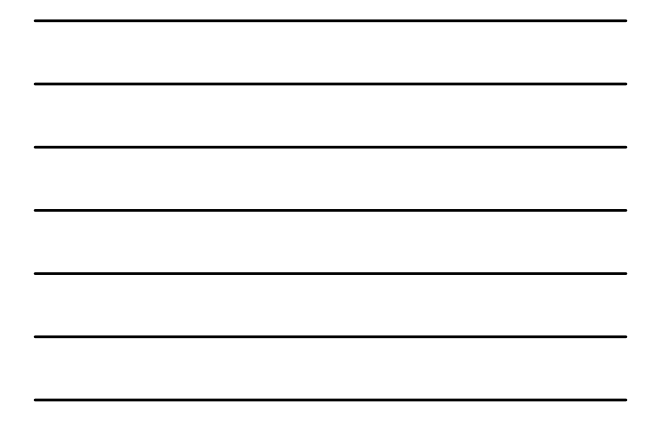

### Fitting: Main idea

- Choose a parametric model that best represents a set of features
- Membership criterion is not local • Can't tell whether a point belongs to a given model just by looking at that point
- Three main questions:
	- What model represents this set of features best?
	- Which of several model instances gets which feature?
	- How many model instances are there?
- Computational complexity is important • It is infeasible to examine every possible set of parameters and every possible combination of features

Slide credit: L. Laz 20

Kristen

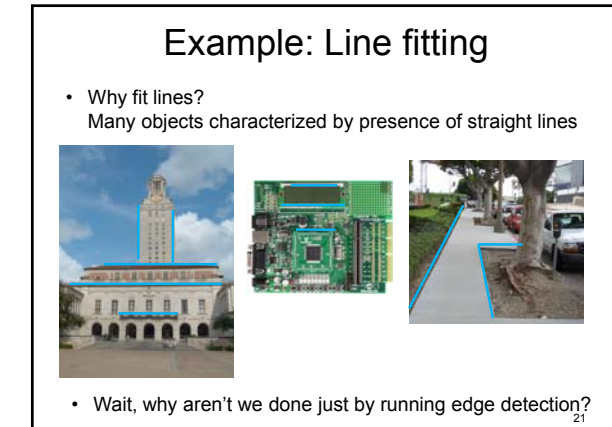

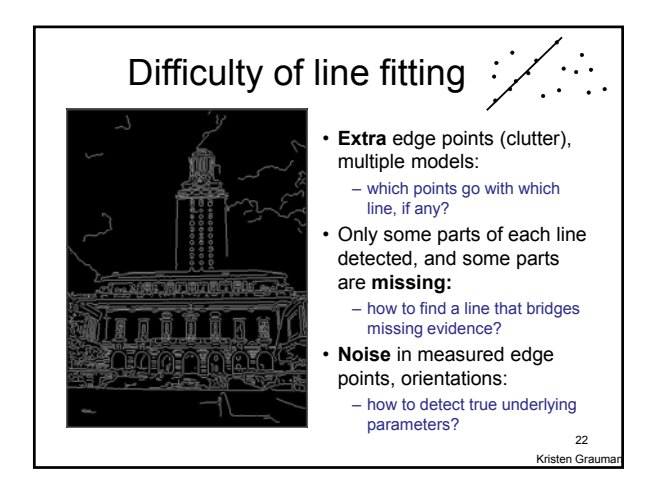

## Voting

- It's not feasible to check all combinations of features by fitting a model to each possible subset.
- **Voting** is a general technique where we let each feature *vote for all models that are compatible with it*.
	- Cycle through features, cast votes for model parameters.
	- Look for model parameters that receive a lot of votes.
- Noise & clutter features will cast votes too, *but* typically their votes should be inconsistent with the majority of "good" features.

Kristen Grauman 23

### Fitting lines: Hough transform

- Given points that belong to a line, what is the line?
- How many lines are there?
- Which points belong to which lines?
- **Hough Transform** is a voting technique that can be used to answer
	- all of these questions. Main idea: 1. Record vote for each possible line
	- on which each edge point lies. 2. Look for lines that get many votes.

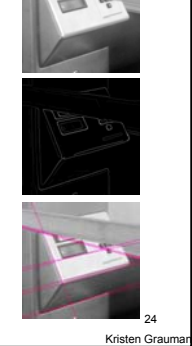

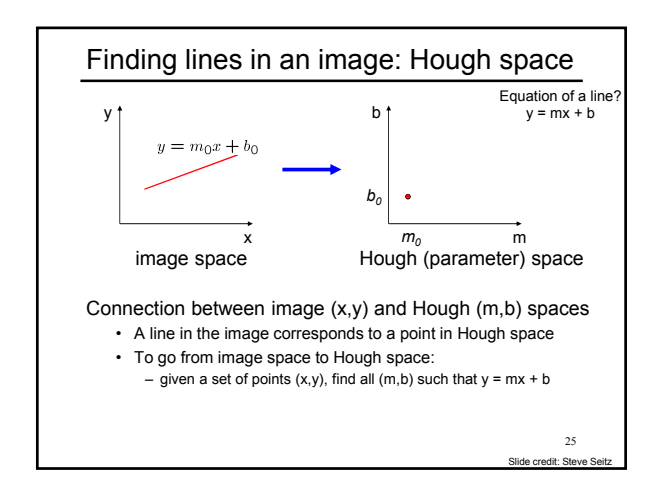

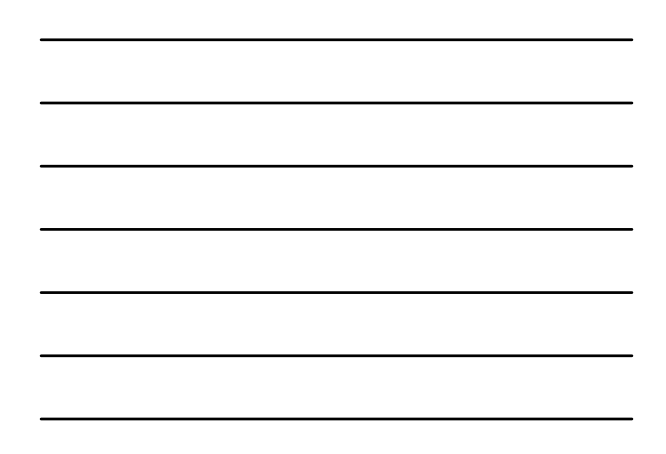

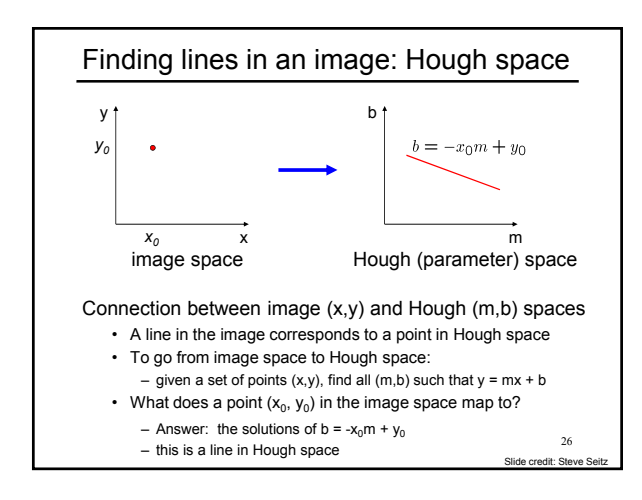

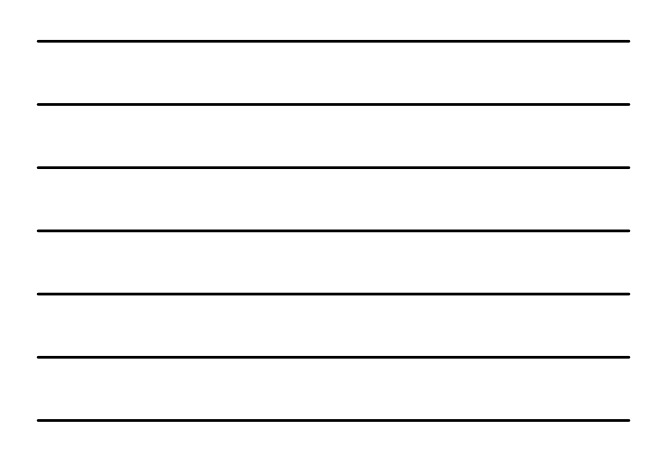

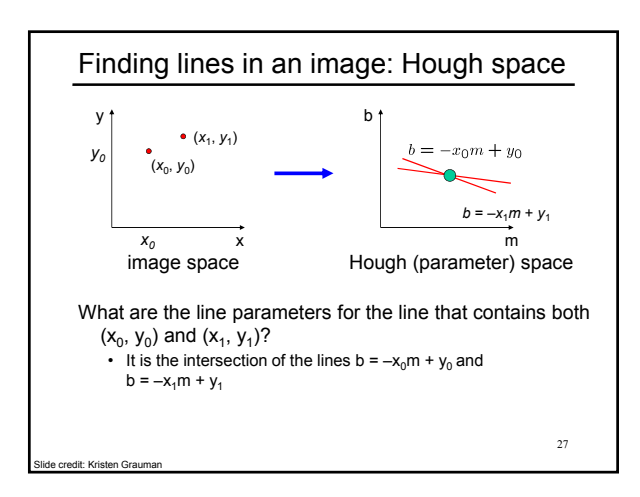

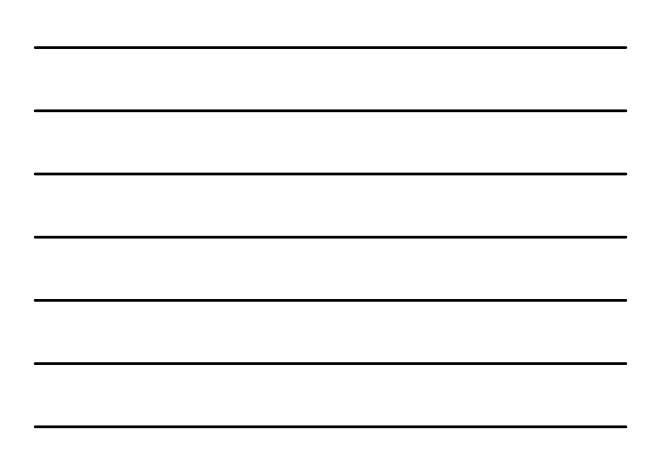

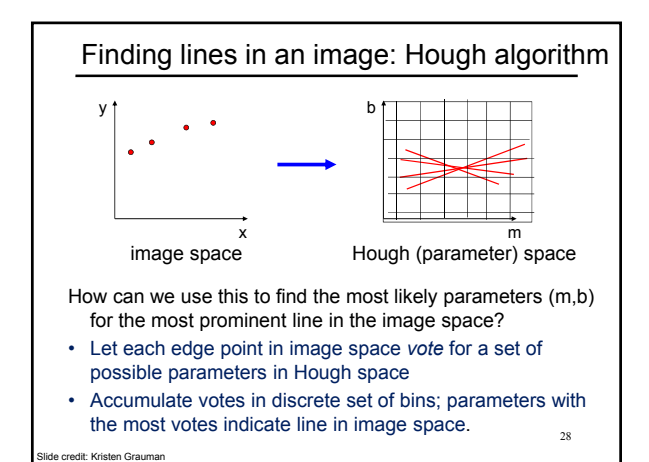

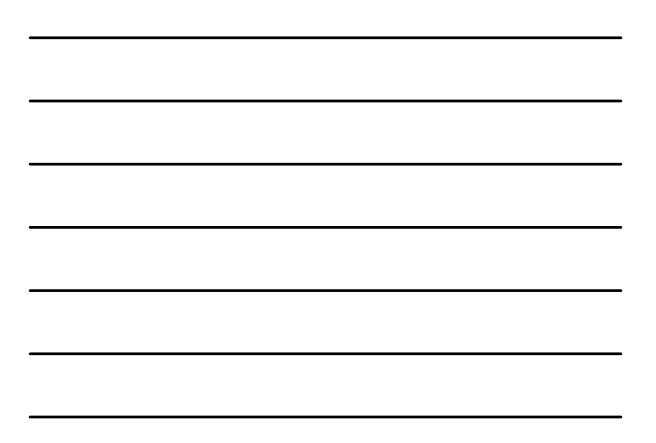

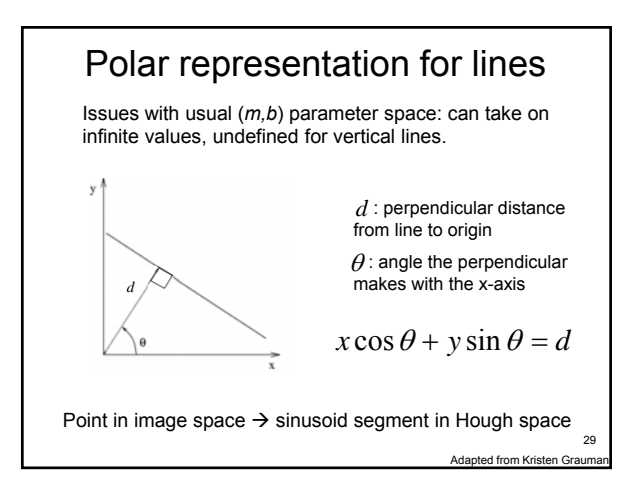

### • Hough line demo

redit: Kristen Grauman

• http://www.dis.uniroma1.it/~iocchi/slides/icra2001/jav a/hough.html

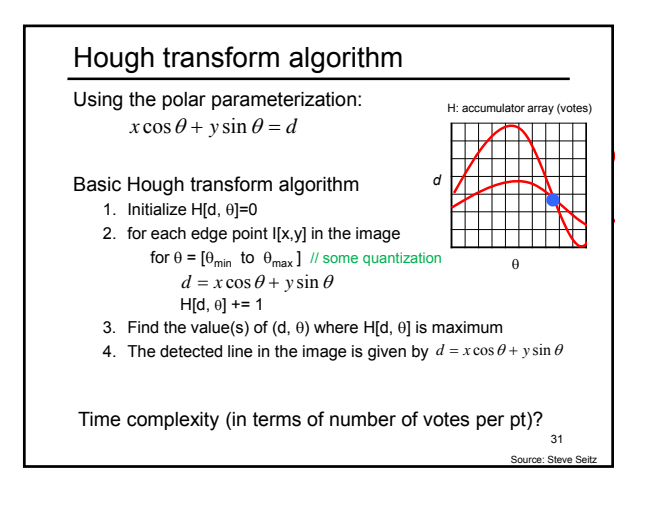

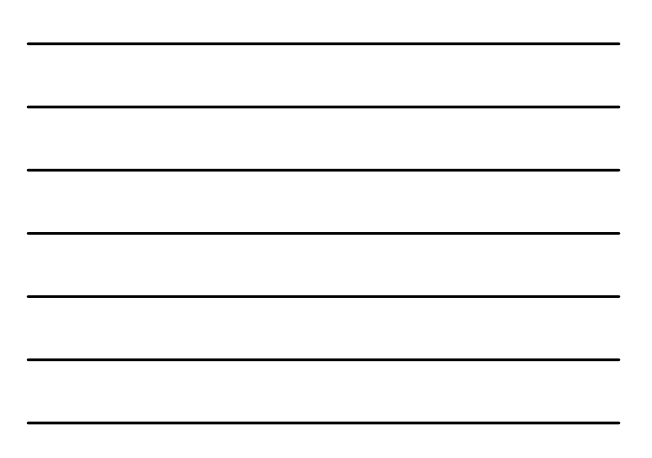

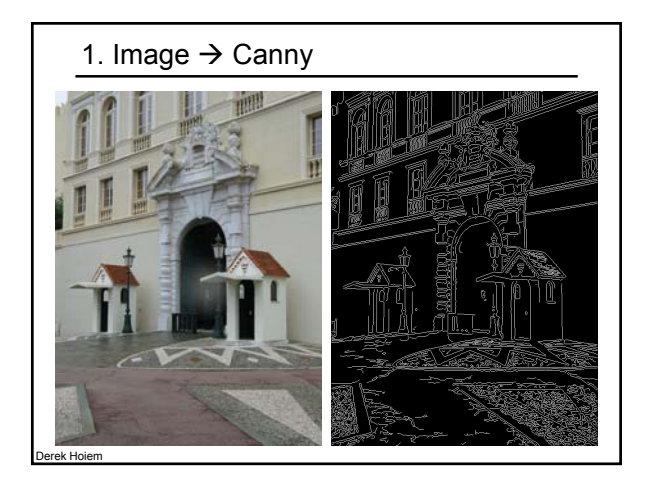

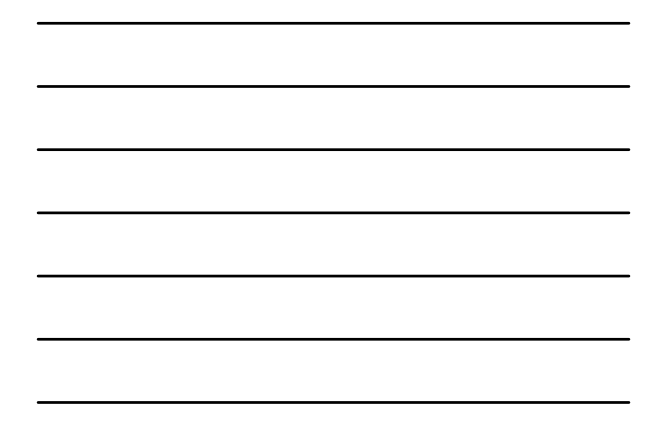

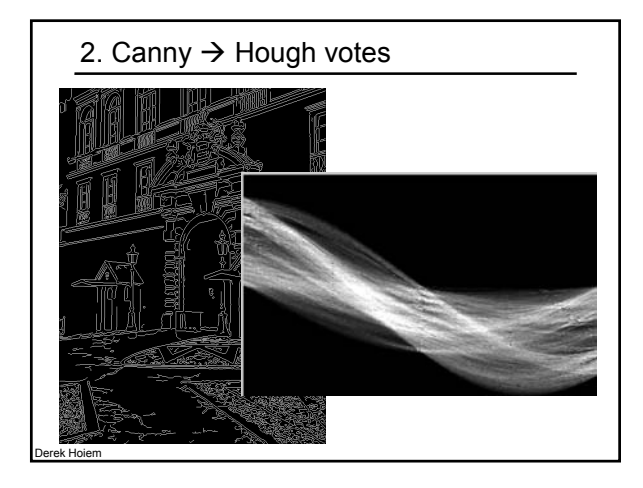

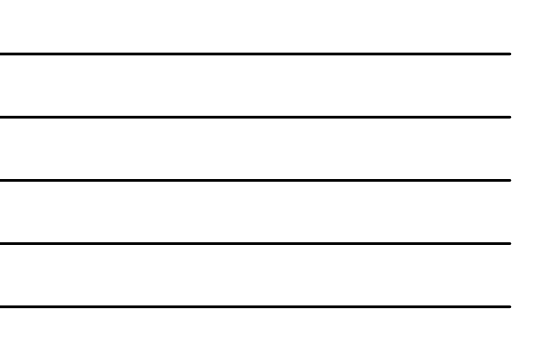

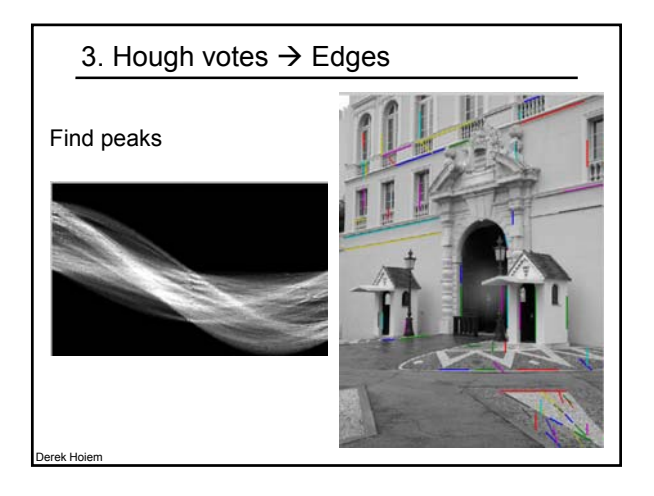

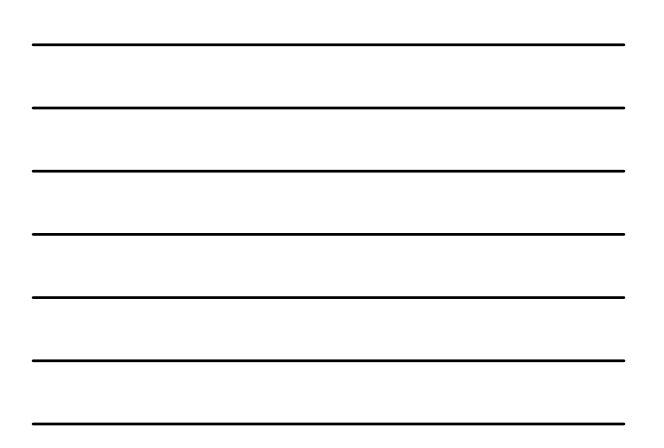

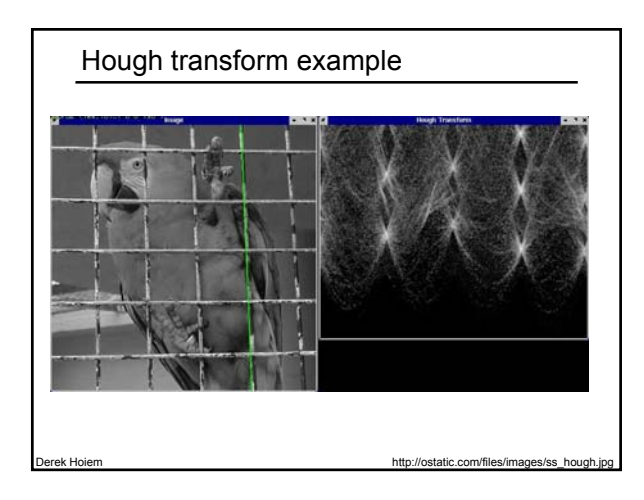

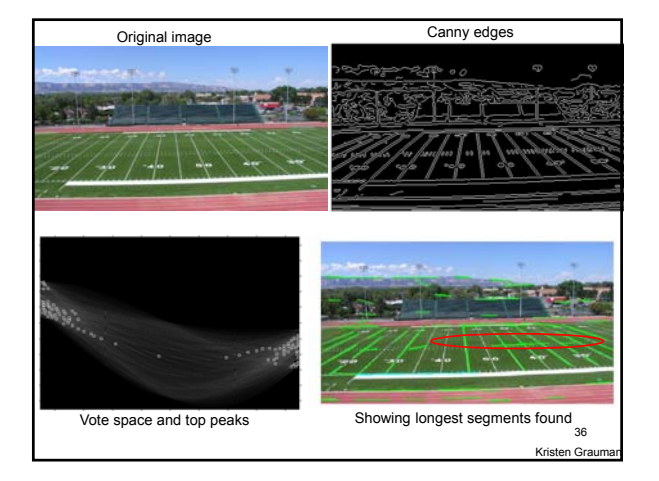

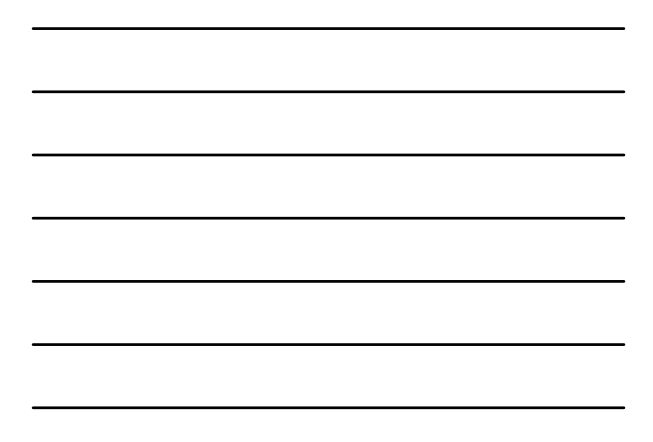

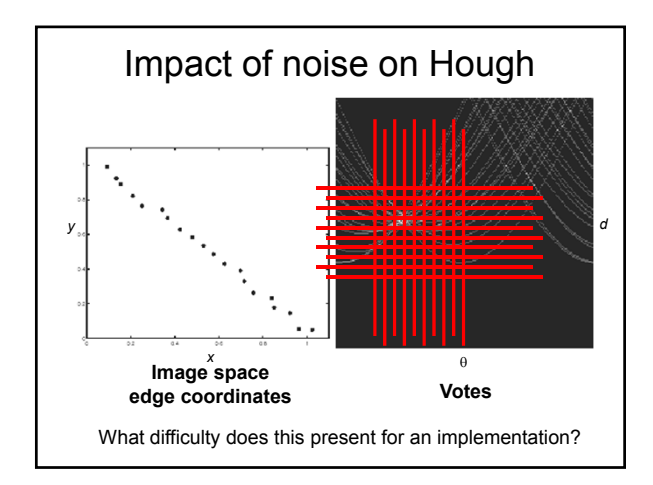

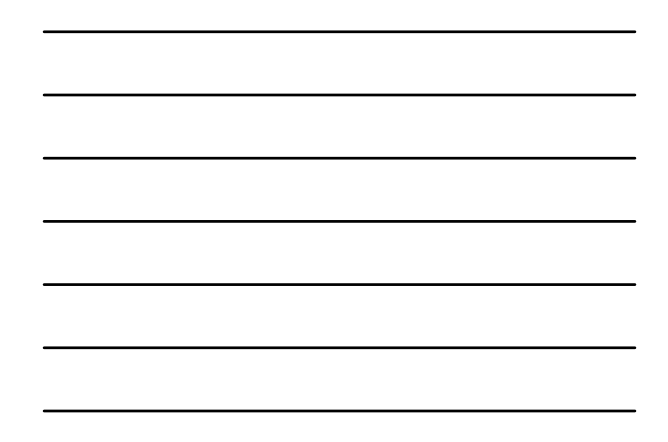

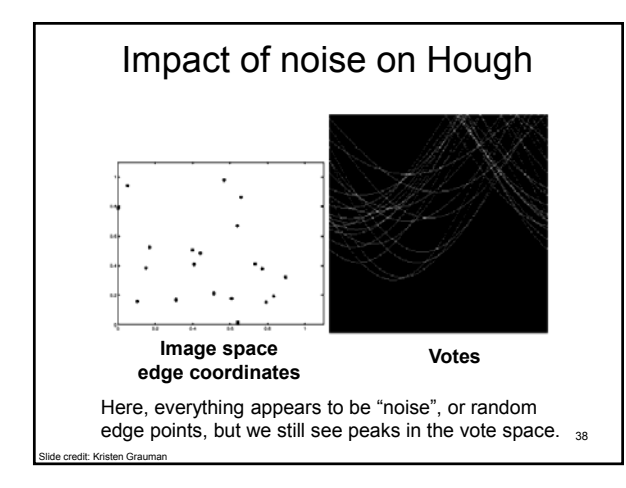

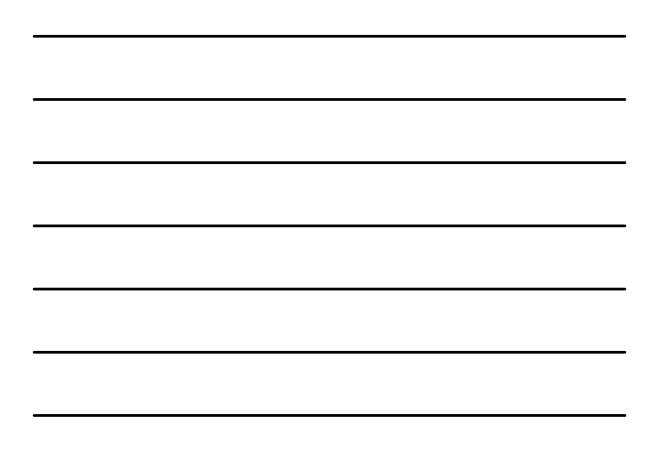

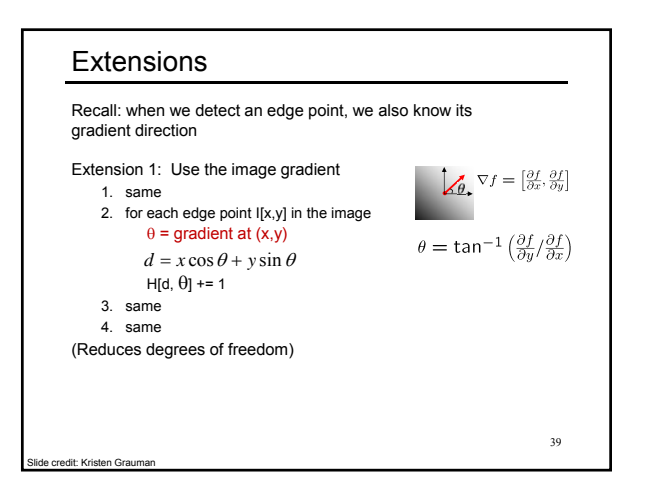

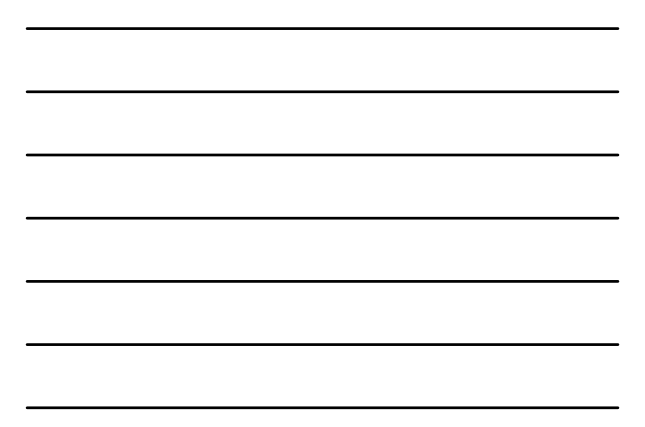

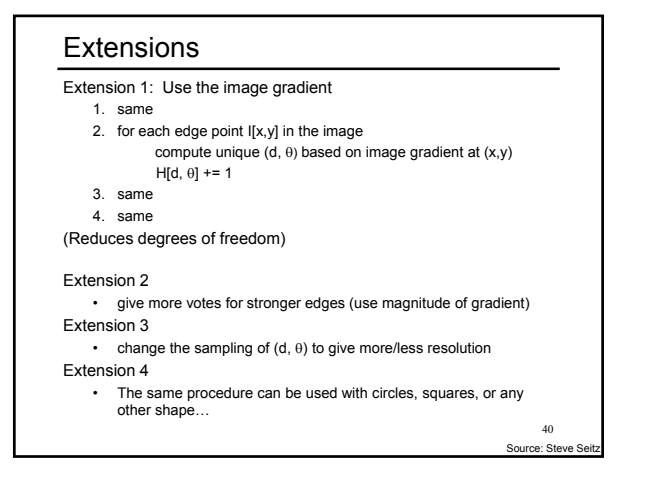

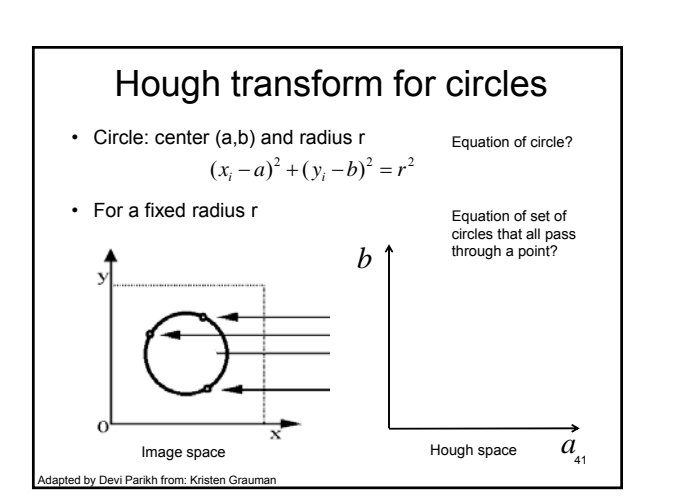

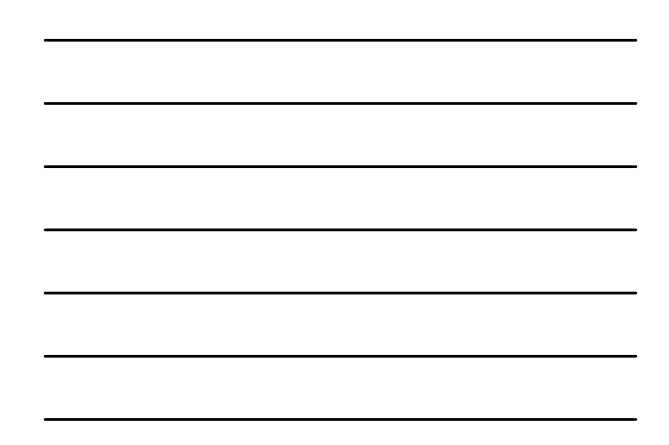

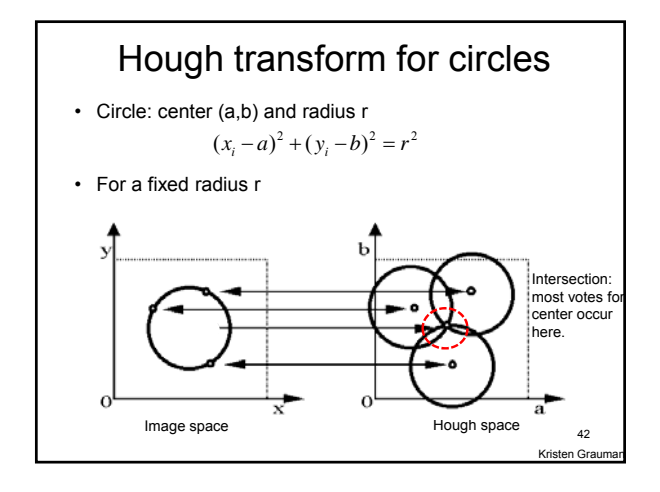

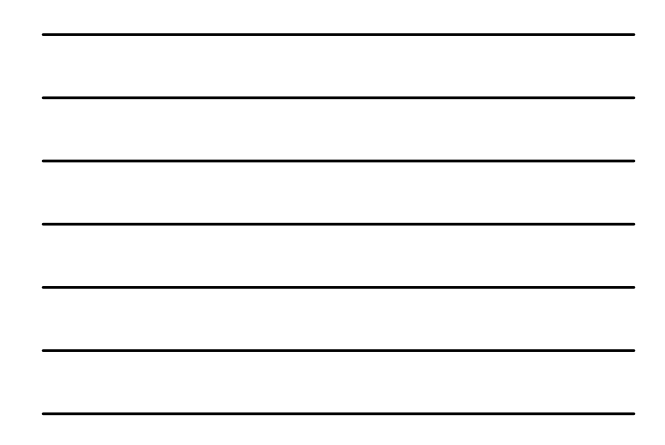

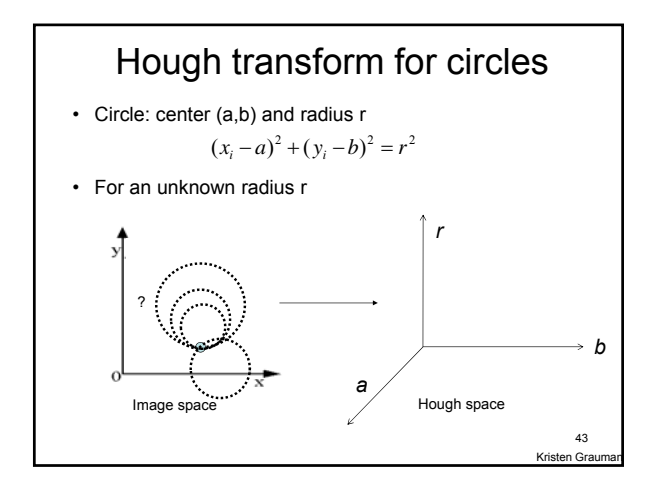

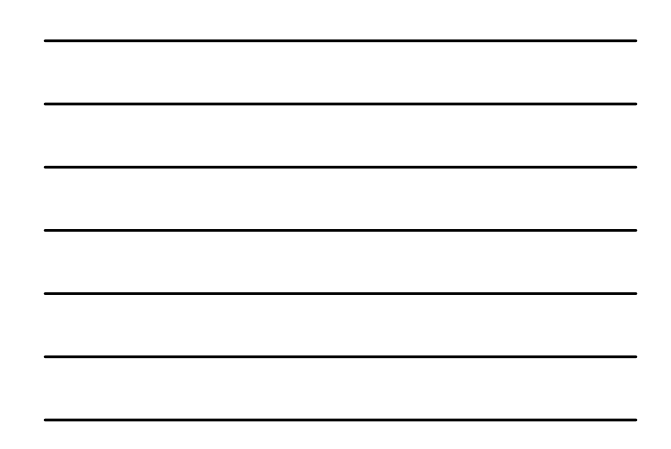

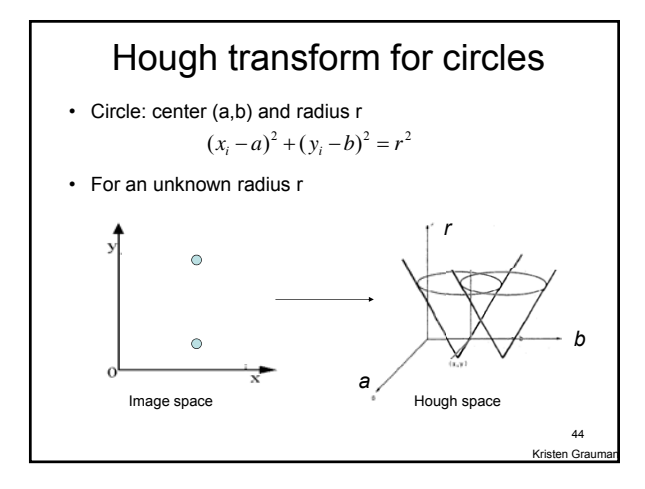

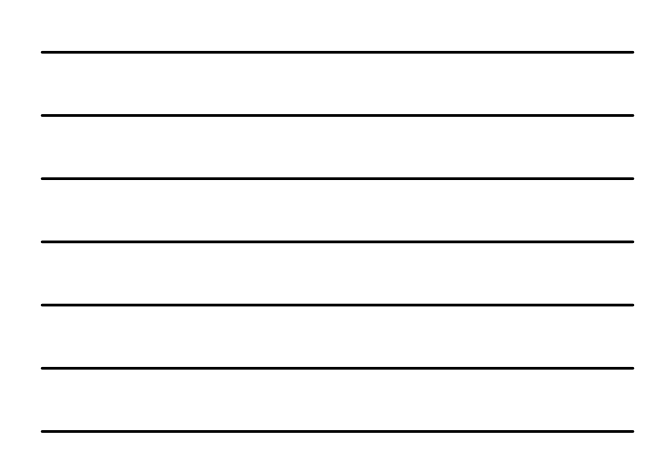

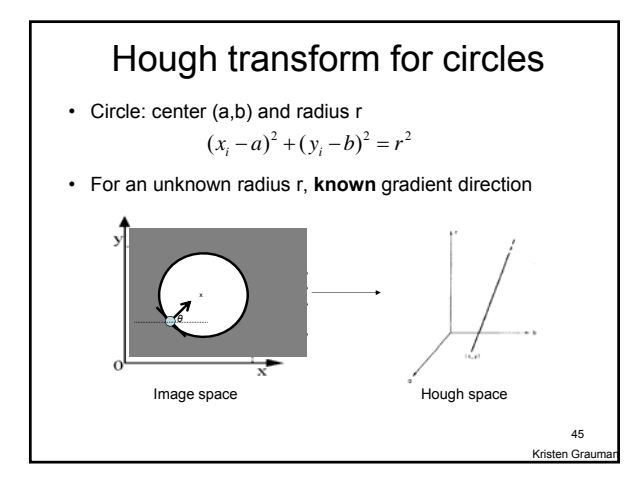

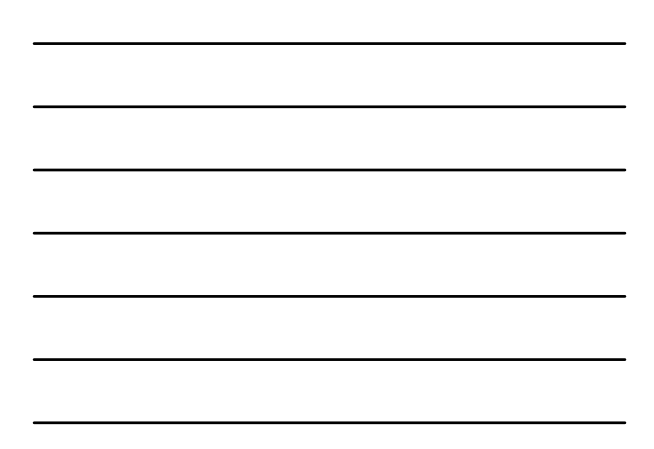

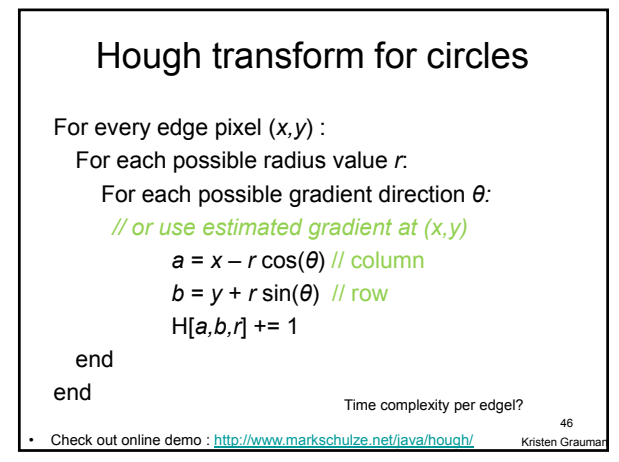

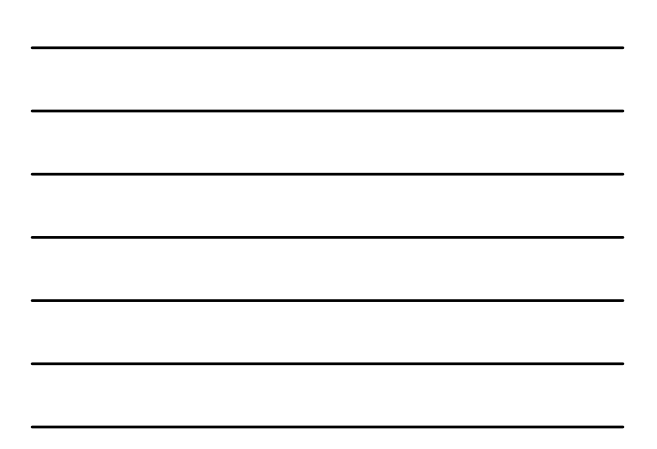

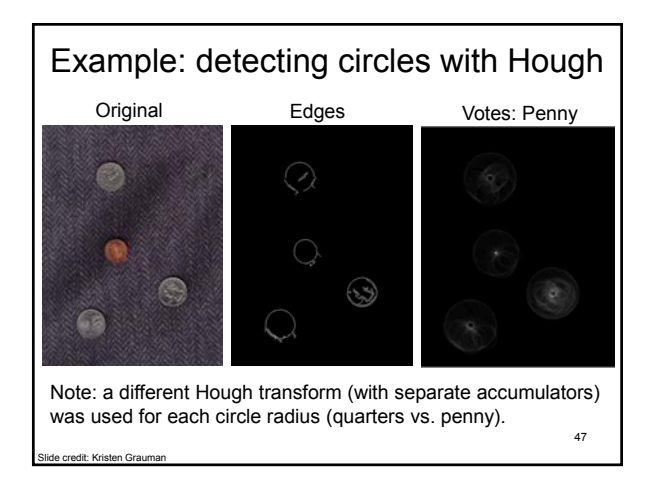

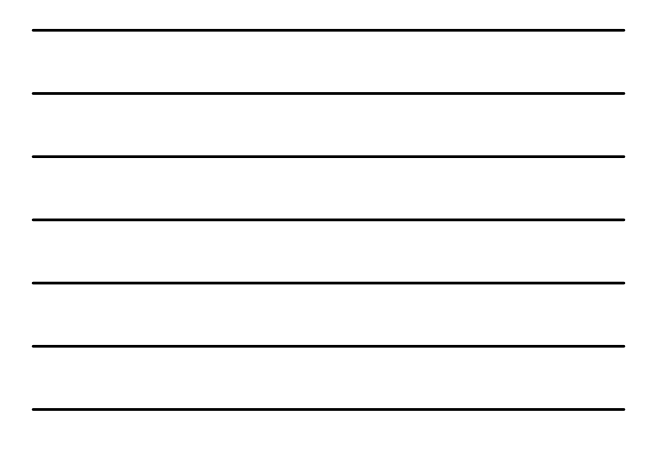

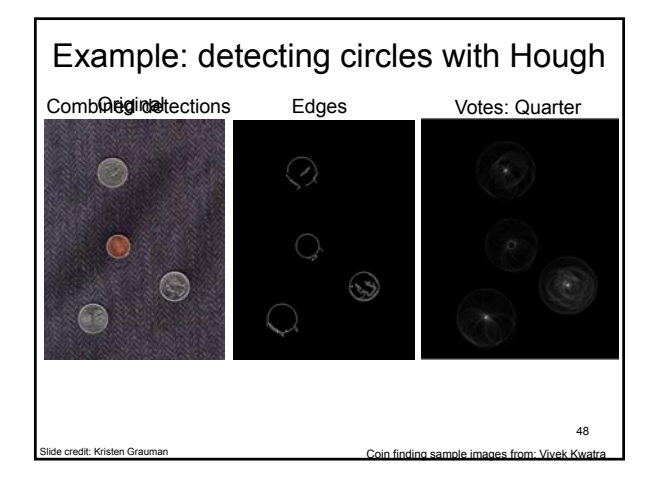

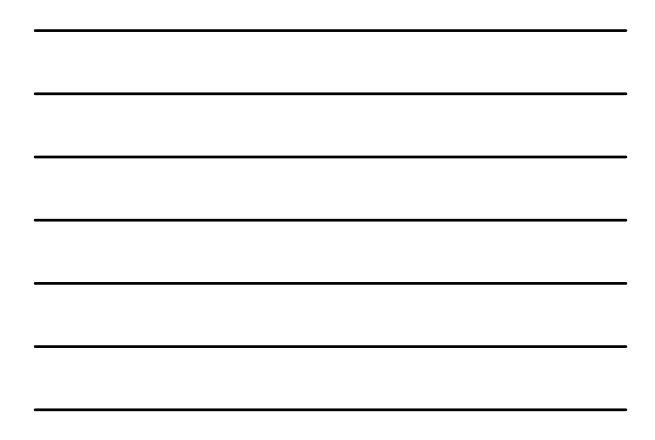

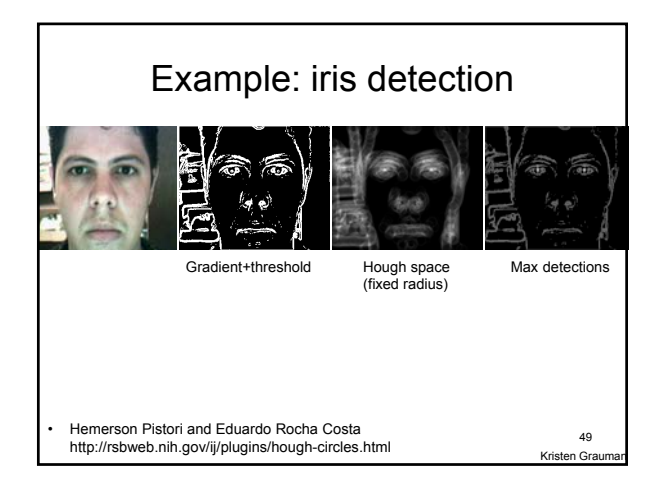

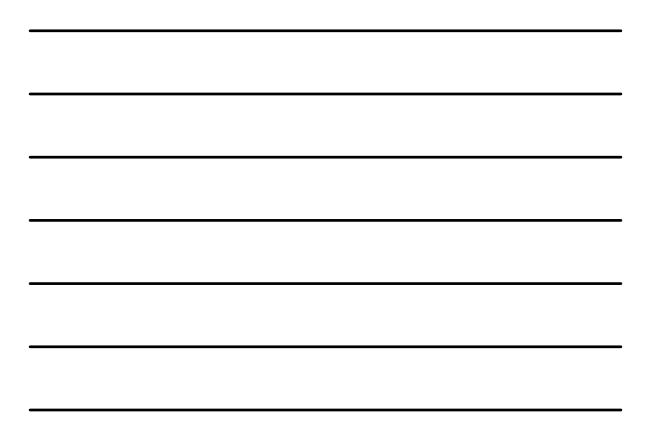

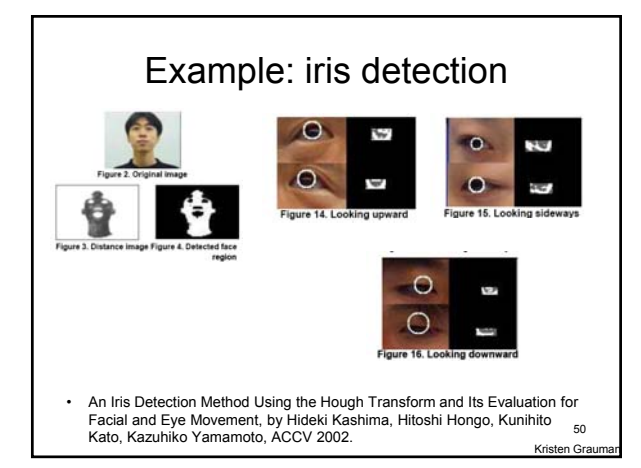

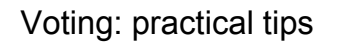

- Minimize irrelevant tokens first
- Choose a good grid / discretization Too fine ?<br>
Propheters and the set of the set of the set of the set of the set of the set of the set of the set of the set of the set of the set of the set of the set of the set of the set of the set of the set of the set
- Vote for neighbors, also (smoothing in accumulator array)
- Use direction of edge to reduce parameters by 1

Kristen Grau 51

### Hough transform: pros and cons

#### **Pros**

- All points are processed independently, so can cope with occlusion, gaps
- Some robustness to noise: noise points unlikely to contribute *consistently* to any single bin
- Can detect multiple instances of a model in a single pass

### **Cons**

- Complexity of search time increases exponentially with the number of model parameters
- Non-target shapes can produce spurious peaks in parameter space
- Quantization: can be tricky to pick a good grid size

Kristen Grauman 52

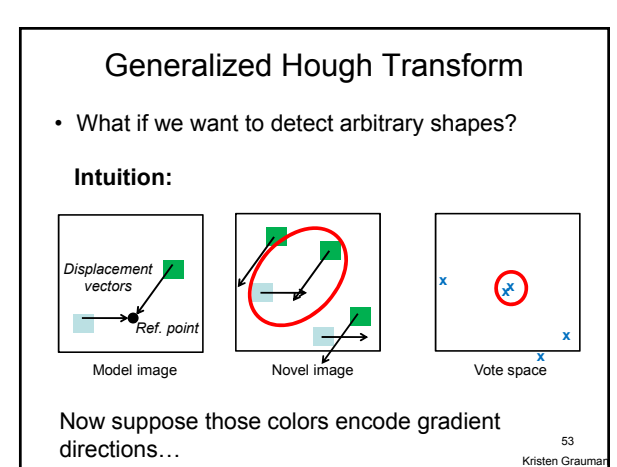

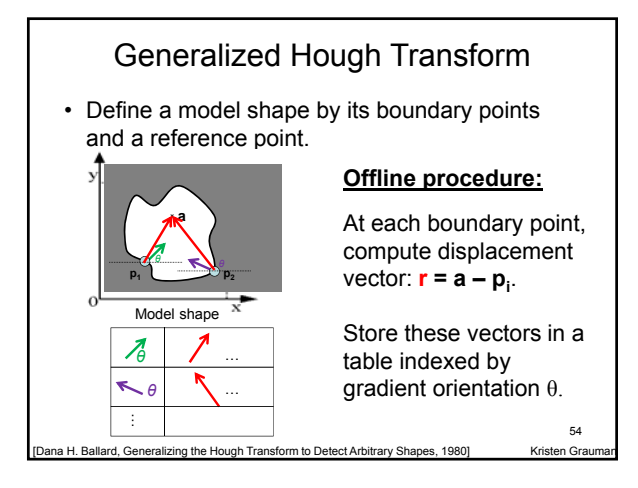

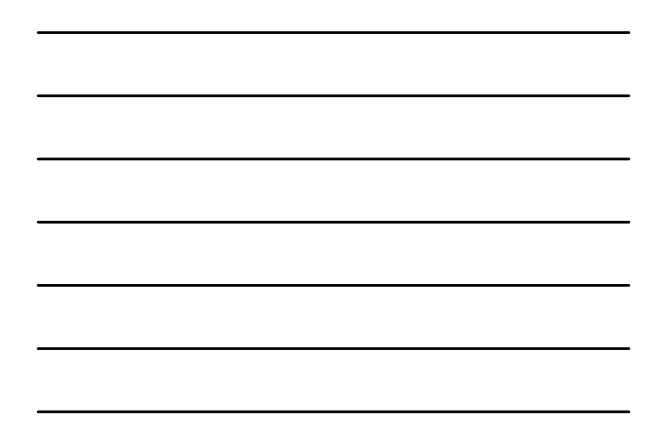

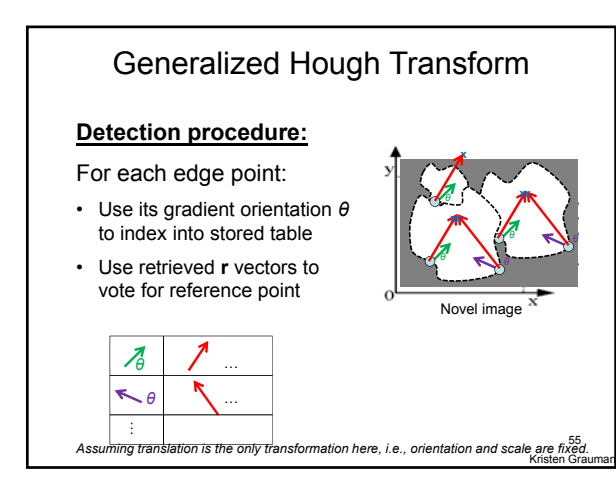

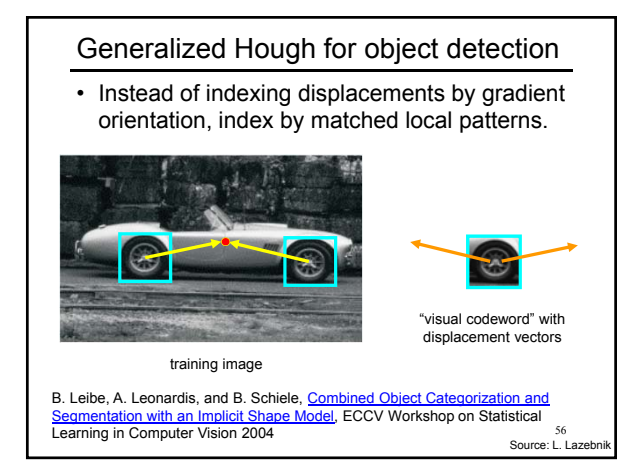

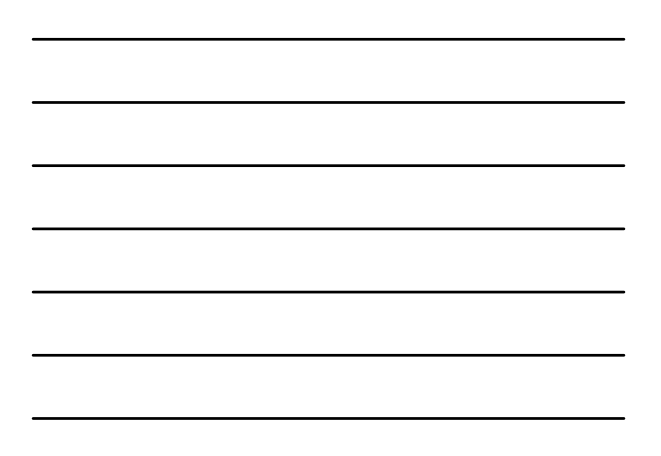

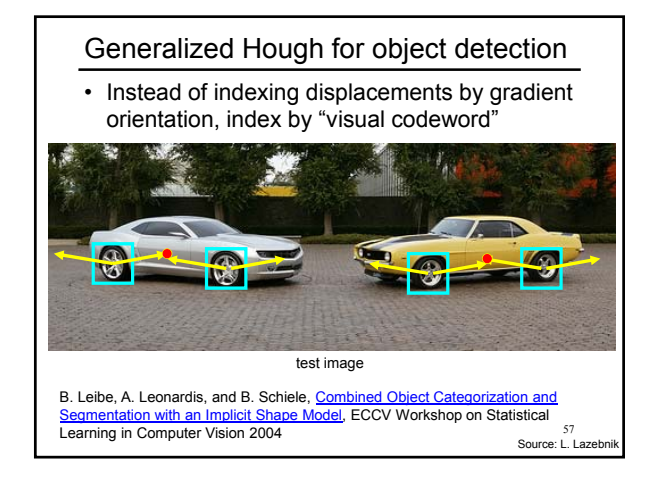

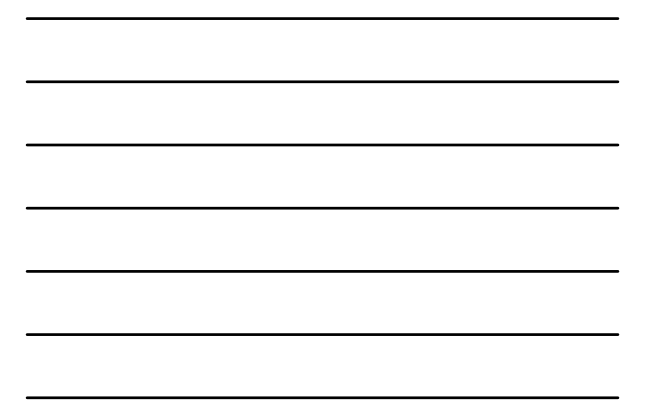

# Summary

- **Grouping/segmentation** useful to make a compact representation and merge similar features
	- associate features based on defined similarity measure and clustering objective
- **Fitting** problems require finding any supporting evidence for a model, even within clutter and missing features
	- associate features with an explicit model
- **Voting** approaches, such as the **Hough transform**, make it possible to find likely model parameters without searching all combinations of features
	- Hough transform approach for lines, circles, …, arbitrary shapes defined by a set of boundary points, recognition from patches 58

Kristen Gra

Questions?

See you Thursday!

59